## Rencontre avec 3LIZ

### **La stratégie d'intégration de données géographiques dans openMairie**

**Arles le 11 Avril 2013**

**François RAYNAUD Jean Louis BASTIDE Alain BALDACHINO**

# Stratégie d'intégration

- **Développer la synergie du relationnel et du géographique**
- **Orienter vers le web service**
- **Proposer les données à valeur ajoutée**
- **Automatiser la construction géométrique**
- **Utiliser les outils standards du libres**
- **La mobilité de jquery a jquery mobile**
- **Les applications openMairie**

### Synergie relationnel géographique

- La géographie au service du relationnel (géometrie = champ d une table)
	- **géolocalisation,**
	- **calculs géographiques**
	- E intégration des "métiers"
	- $\overline{\phantom{a}}$ **la fin des applications "silos"**
- Le relationnel au service du géographique (au delà de l'attribut /objet)
	- des applications complexes
	- La fin des applications strictement géographiques (imacad, imavoi, imadop, imalux, imares, imapos ...)

### PostgreSQL

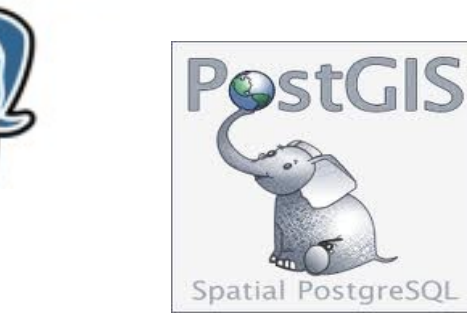

## Orienter "web service"

- Utiliser **les vues** (internes ou externes avec dblink) et éviter les redondances
- Utiliser le **wms** et le **wfs** (accès par le net sur les serveurs où sont traités les données)
- Utiliser les **fonds de carte** existants (notament sattelite) et éviter les géométries "dessins"
- Utiliser les outils du net (géocodage, géo routage ...)
- La fin du sig "datavore" déconnecté des process "métier"

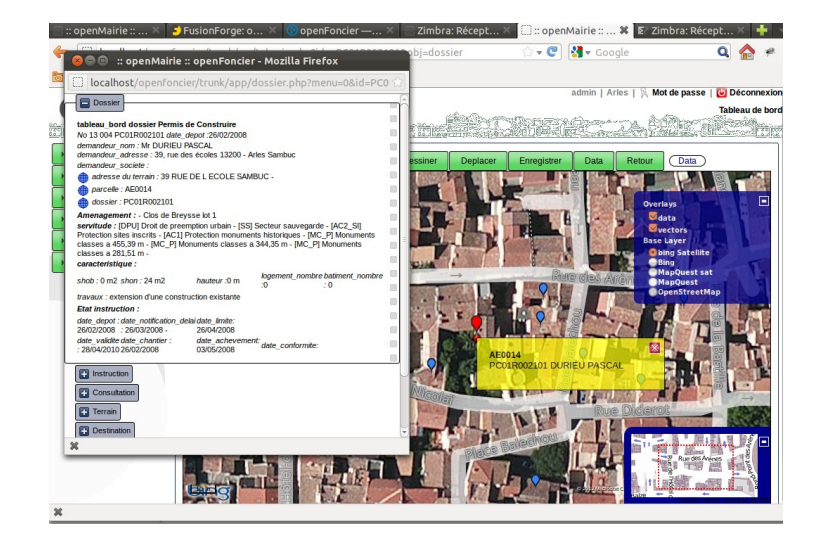

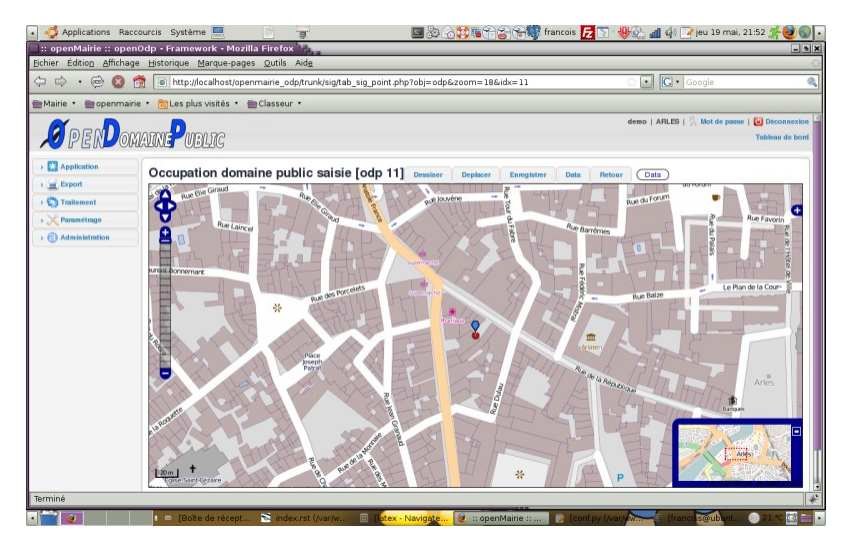

### De la donnée à valeur ajoutée

- Contruire un référentiel commun : adresses postales, parcelles, graphe de voirie, rivoli
- fournir des données **à valeur ajoutée** sur son territoire
	- OpenData
	- **-** Partennaires (police, DREAL, Insee, DGI ...)
- Utiliser les formats standards (shp, pgsql, wms, wfs)
- Accès en mobilité

(police municipale ...)

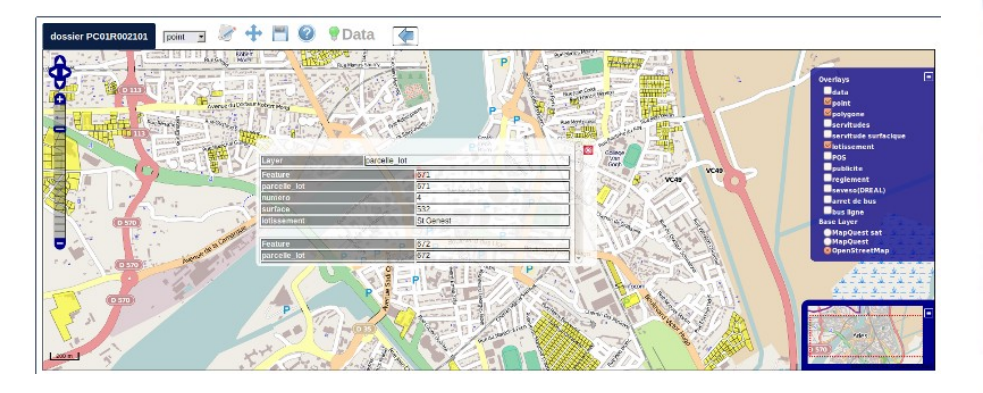

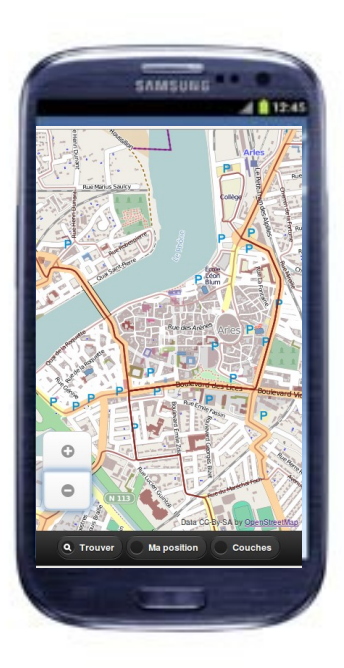

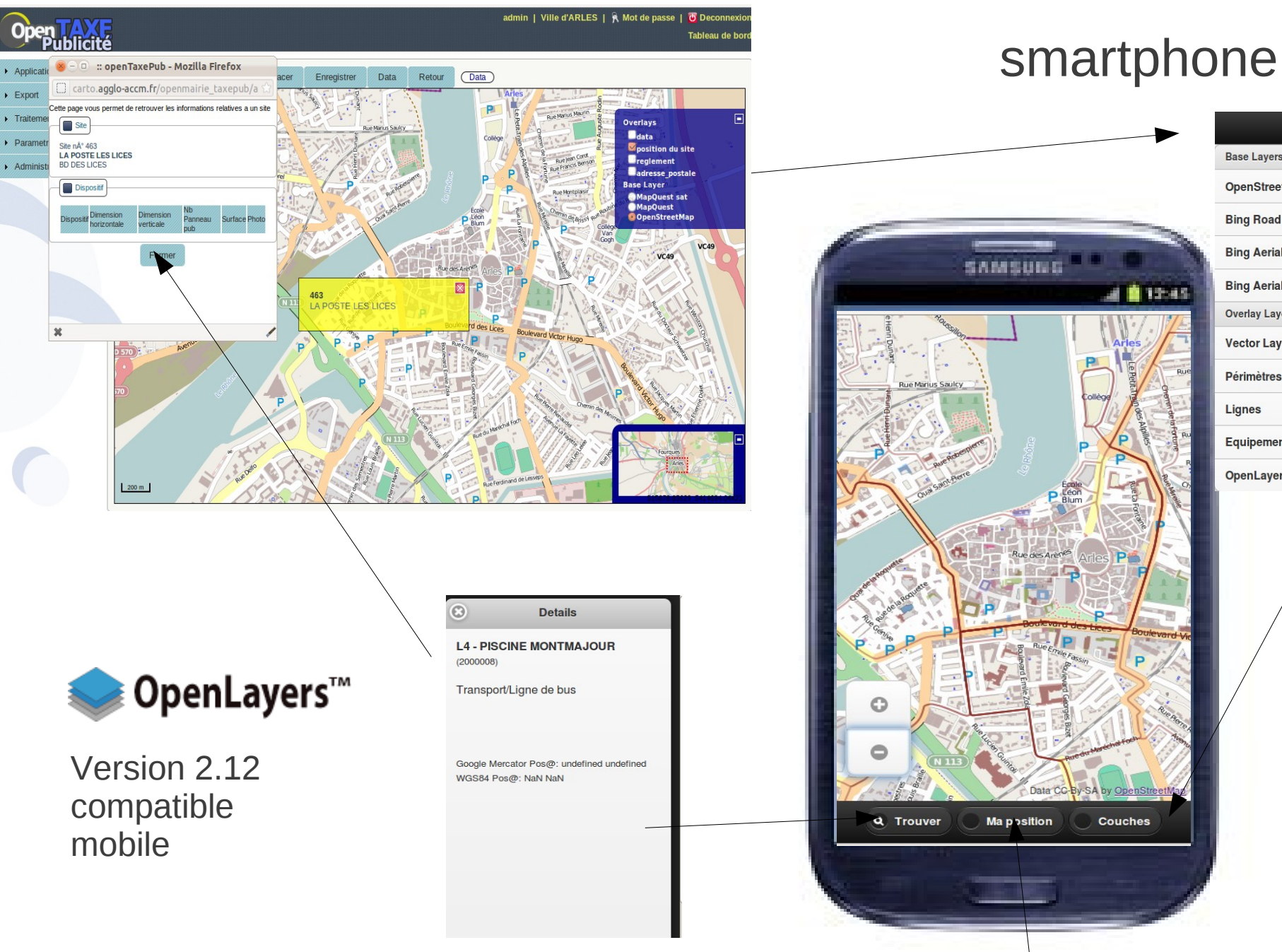

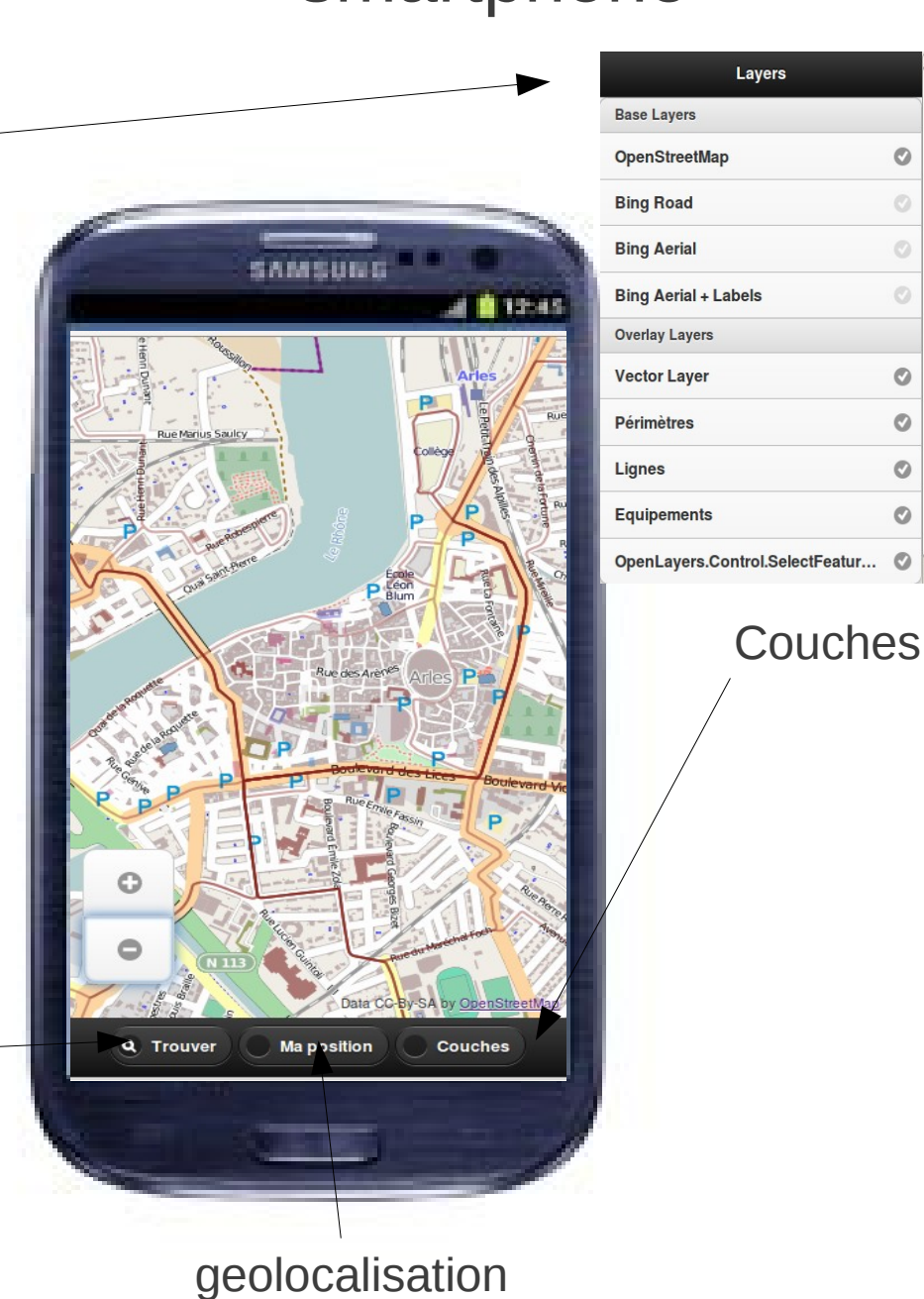

 $\circ$ 

 $\circ$ 

 $\circledcirc$ 

 $\circ$ 

 $\circ$ 

 $\circ$ 

 $\circ$ 

 $\circ$ 

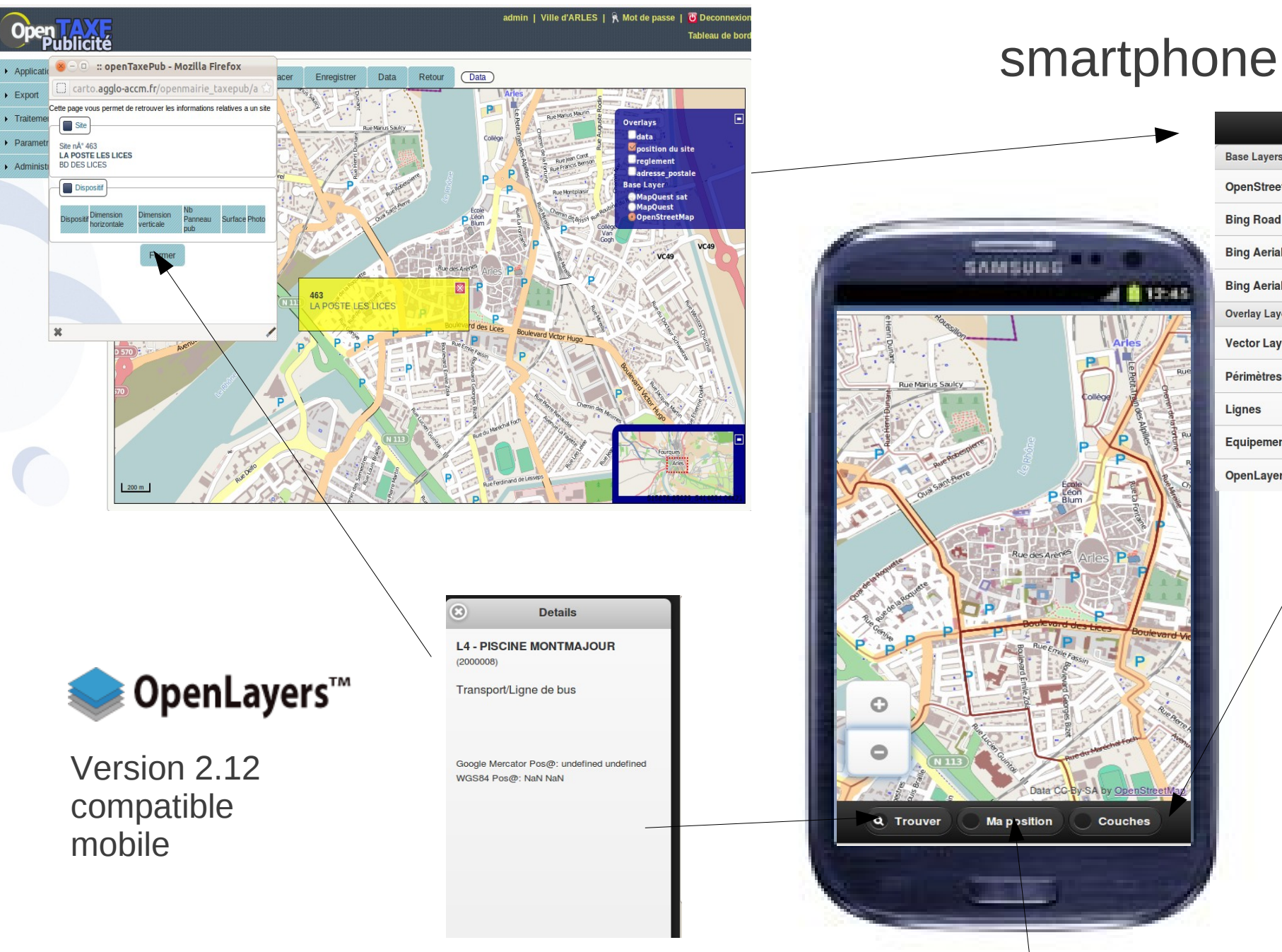

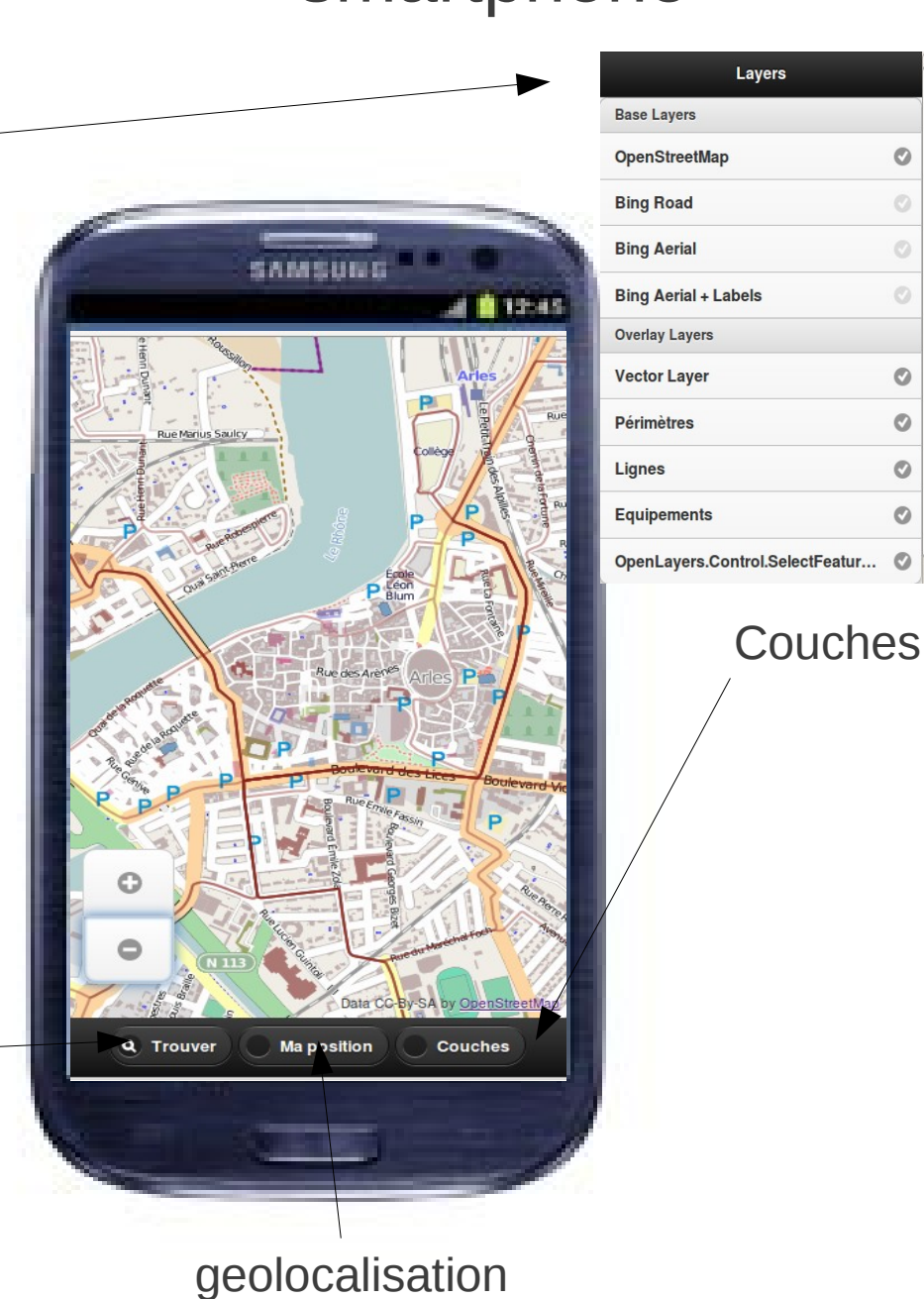

 $\circ$ 

 $\circ$ 

 $\circledcirc$ 

 $\circ$ 

 $\circ$ 

 $\circ$ 

 $\circ$ 

 $\circ$ 

## Automatiser les géométries

- Construire des géométries de manière automatique ("pannier", multi géométries) sur la base du référentiel
- Utiliser la puissance de calcul pour valoriser les ressources géographiques existantes
- Favoriser le partage de données entre services, entre partenaires
- **La fin des "dessinateurs" comme passage obligé de saisie**

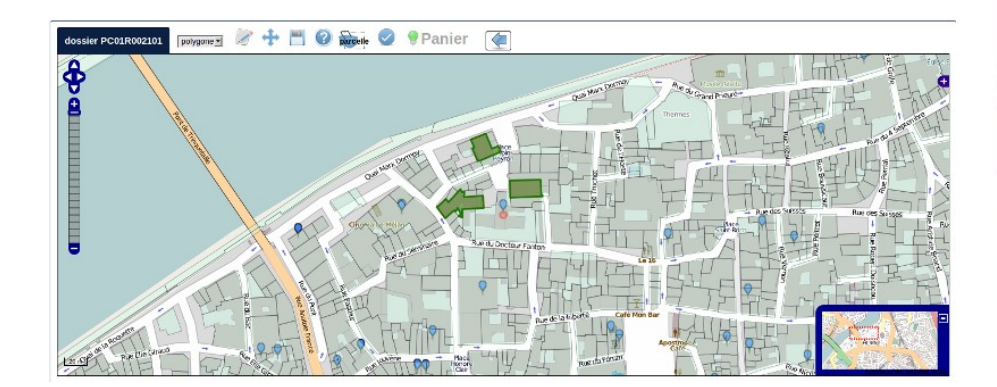

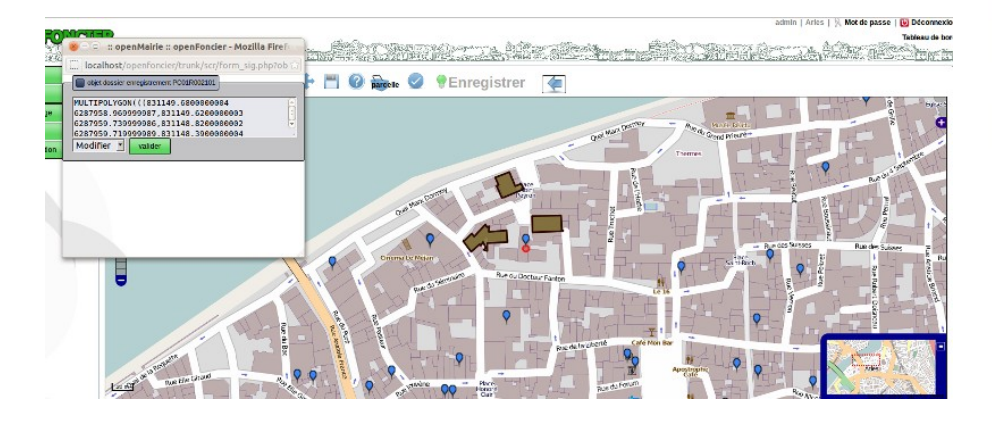

# Utiliser les standards du libre

- **Postgresql et postgis** pour les données et les outils de calcul
- **OpenLayers** pour l'affichage "web" dans l'application métier
- Qgis pour la fabrication de carte (séparation de la carte et des données)
- et comme serveur WMS et WFS
- **OpenMairie** pour l'intégration des composants géographiques et la construction de l'application métier

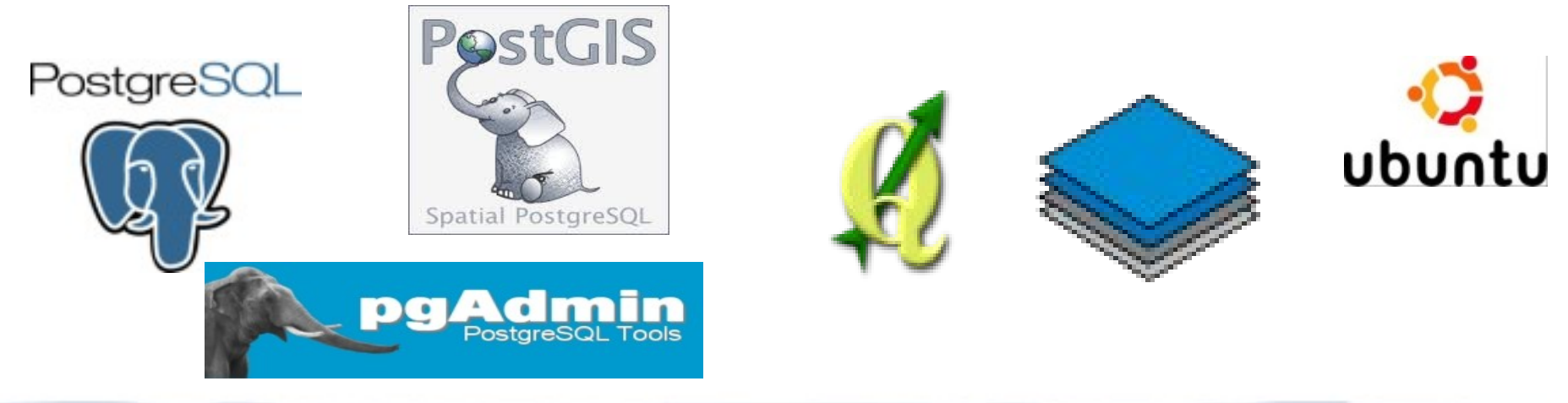

### Responsive Web Design

### onglets<sub></sub> De jquery a jquery mobile

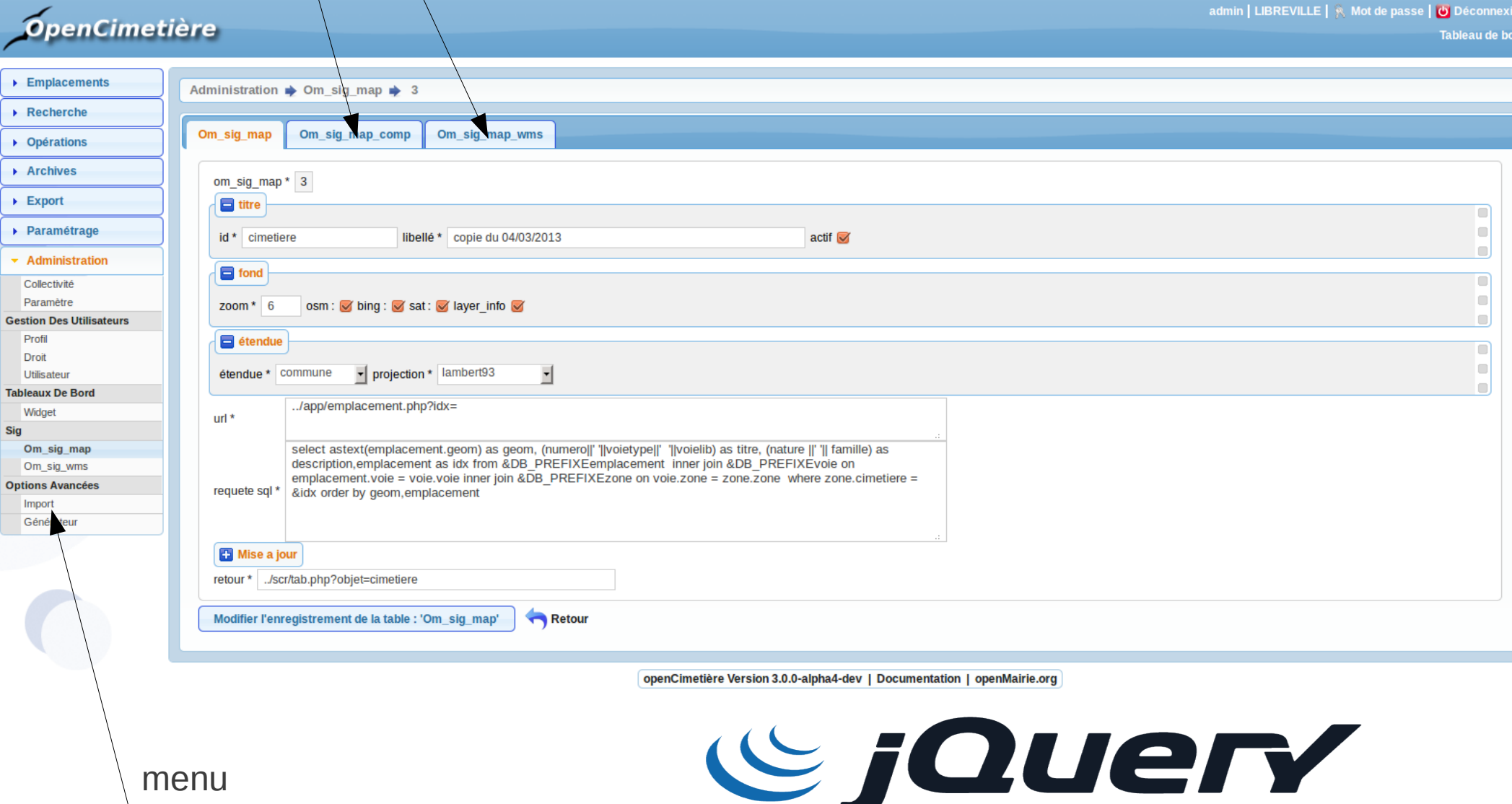

write less, do more.

**Short** 

menu

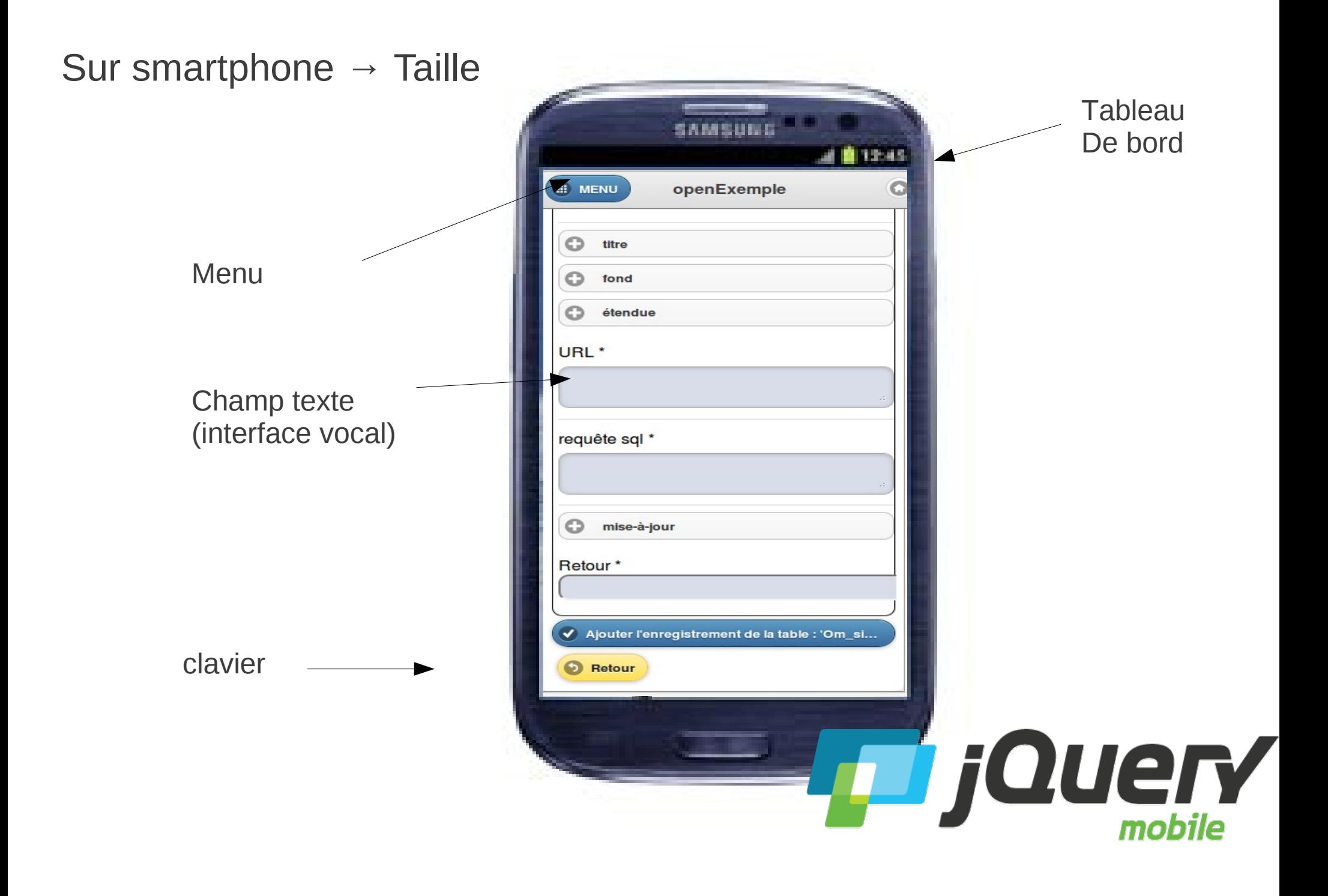

## Tablette avec menu

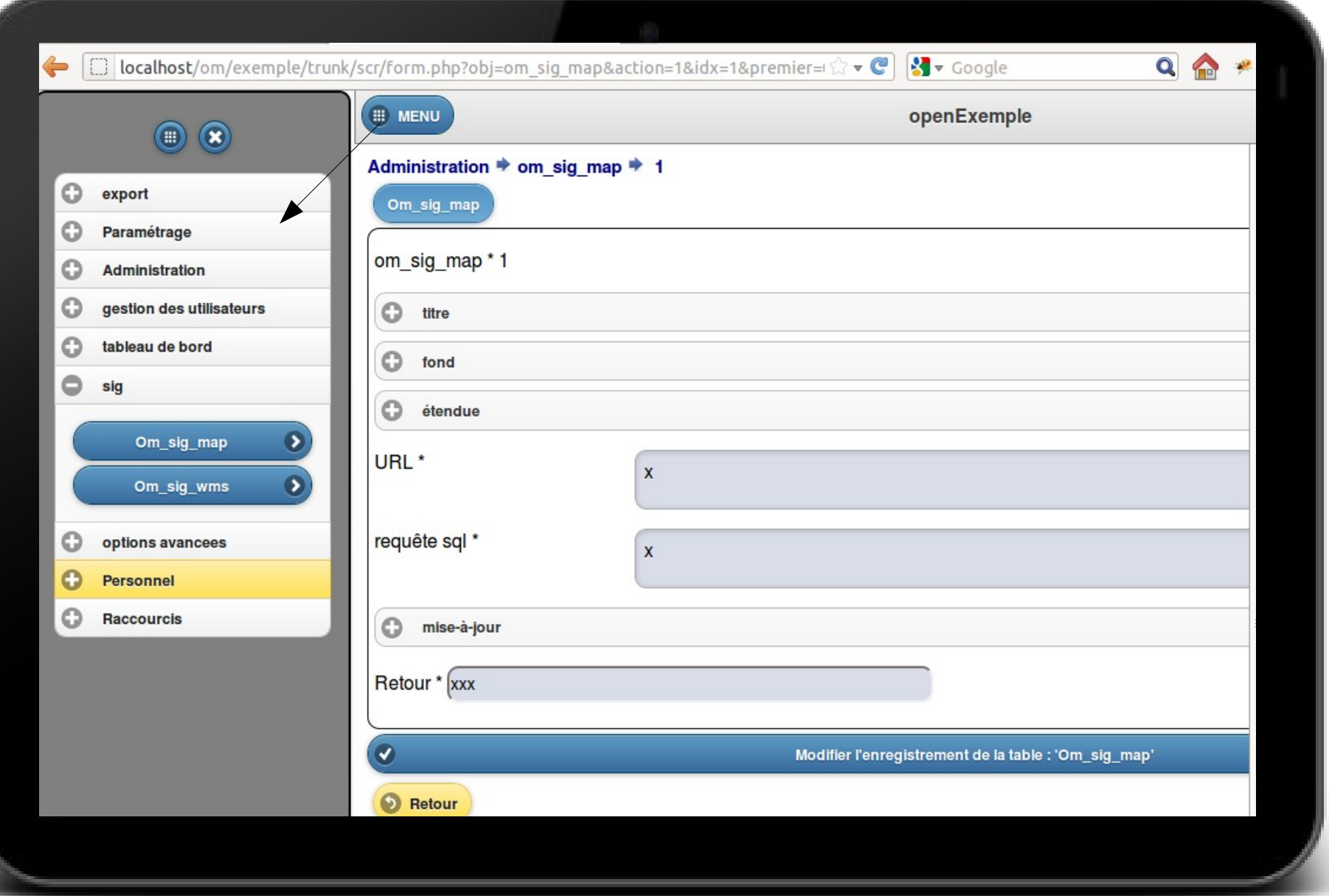

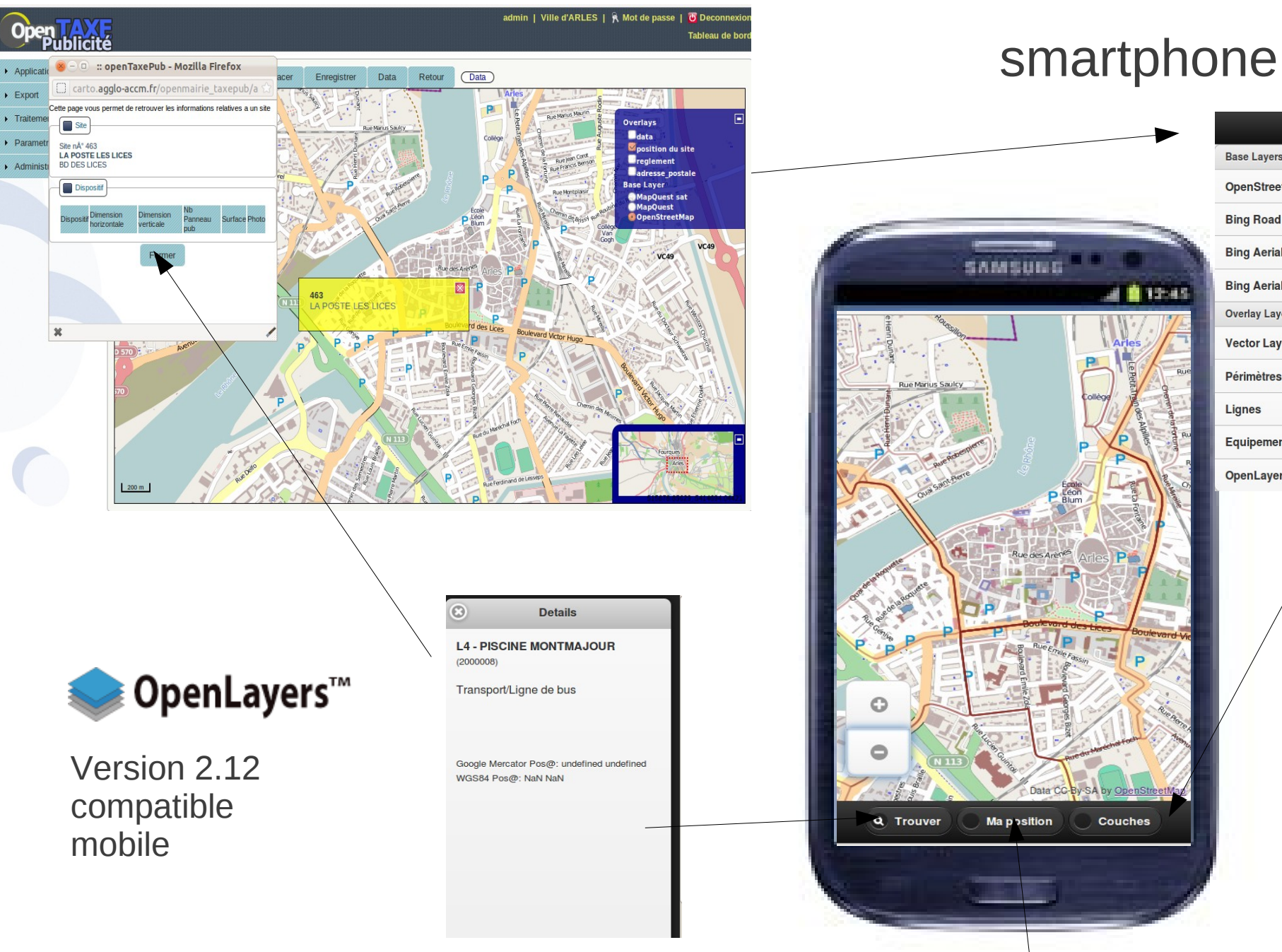

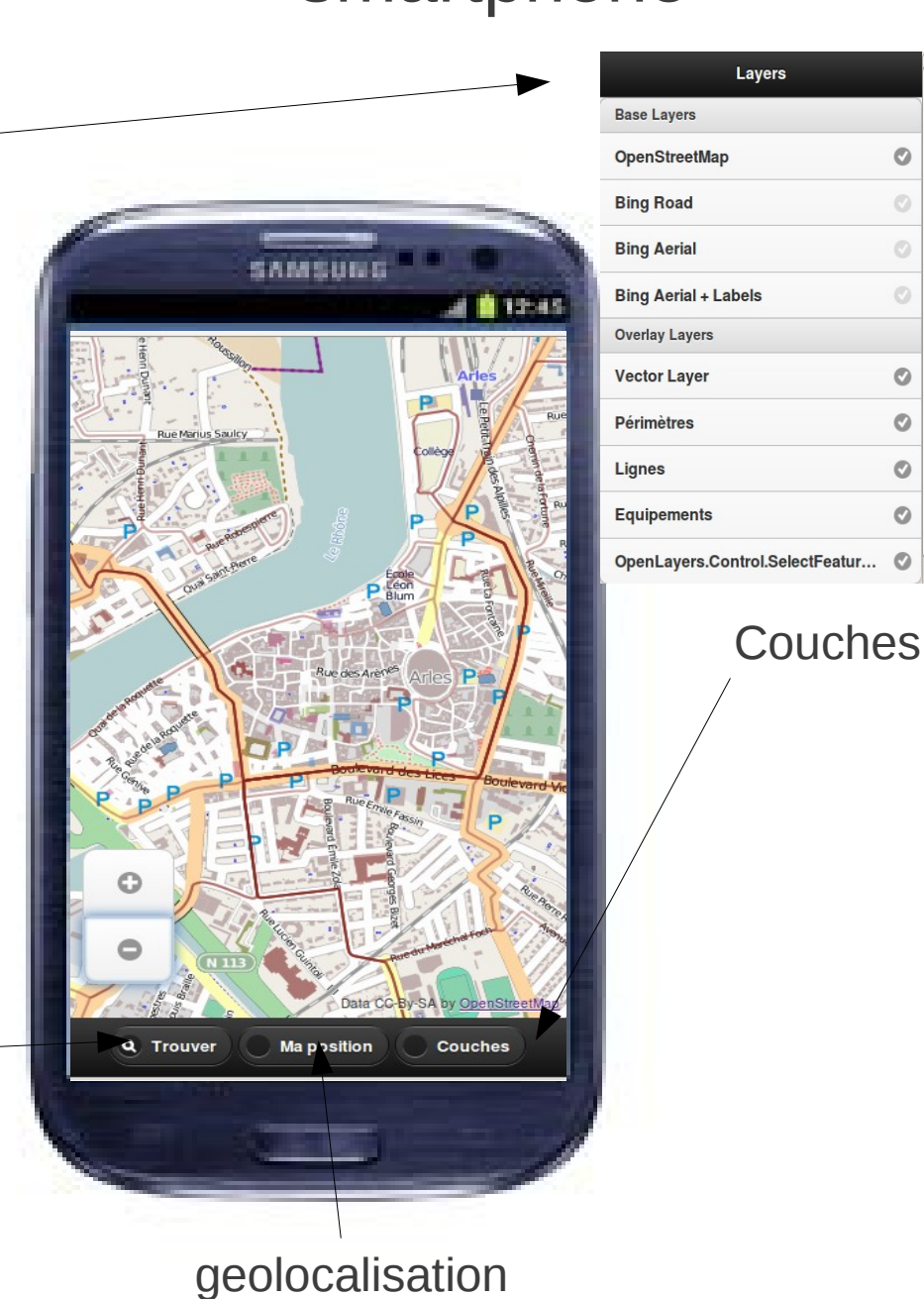

 $\circ$ 

 $\circ$ 

 $\circledcirc$ 

 $\circ$ 

 $\circ$ 

 $\circ$ 

 $\circ$ 

 $\circ$ 

## Les applications openMairie

- **Referentiel** 
	- **OpenCadastre : Gestion cadastre / données (Vitrolles)**
	- **OpenAdresse : référentiel adresse / voirie (vitrolles)**
- **Applications :**

●

- **OpenFoncier / ADS**: autorisation des droits des sols (Marseille / Atreal)
- **OpenCimetiere** : gestion des concessions
- **OpenTaxePub** : taxe sur la publicité (arles Vitrolles)
- **OpenCirculation** : arrétés de circulation (arles)
- **OpenTriSelectif** : collecte selective (arles)
- **OpenDomainePublic** : **occupation du DP (arles)**
- **OpenDebitBoisson** : licence débit de boisson (arles)
- OpenParking : gestion de Parking (arles)
- OpenEcole ; Actions dans les écoles (arles)
- OpenElec : Simulation de bureaux
- **-** OpenResultat
- OpenERP : etablissement recevant du public (Marseille / atreal)
- **-** OpenCourrier
- OpenVoie (arles)